# Bioconductor's GIT transition

Implementation details

Nitesh Turaga Bioconductor Core [Roswell Park Cancer Institute](mailto:nitesh.turaga@roswellpark.org)

Bioc2017, July 26th 2017 Dana Farber Cancer Institute

# The Challenge

SVN REDUCE COMPLEXITY > GIT

1300+ Software packages

300+ Experiment Data packages

15 years worth of commit history

30+ Workflow packages

Manifest Files

Maintainer passwords/access rights

Build System

# The Challenge

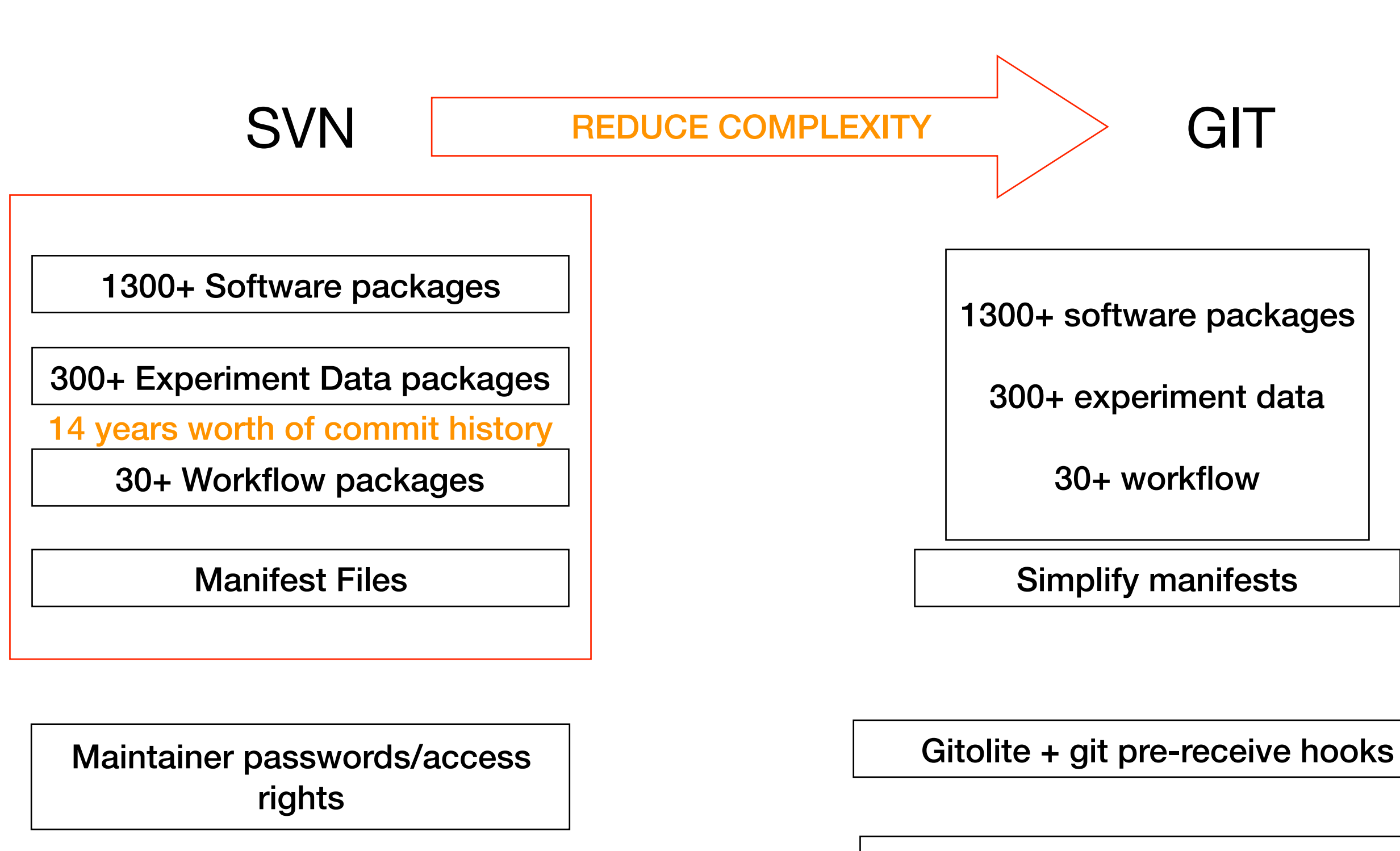

Build System

Build system change to use git

## The Solution

## [git.bioconductor.org](http://git.bioconductor.org)

## Access to server

#### 1. SSH ( read + write ) permissions

#### 2. HTTPS ( read only ) permissions

# Maintainers: Please submit your SSH keys

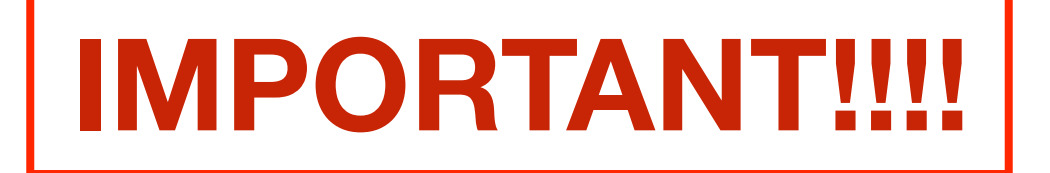

# [www.bit.ly/submit-bioc-ssh-keys](https://goo.gl/forms/eg36vcBkIUjfZfLe2)

# Commit history

- Preserve entire commit history,
- e.g.:
	- git log master ## for complete log
	- git log RELEASE\_X\_Y ## for release log

# svn log

~/D/tmp >>> svn log https://hedgehog.fhcrc.org/bioconductor/trunk/madman/Rpacks/affy | tail -n 30

------------------------------------------------------------------------

r469 | dfcimm2 | 2002-02-16 05:36:46 -0500 (Sat, 16 Feb 2002) | 2 lines ...still trying to update INDEX...

----------------------------------------------------------------------- r456 | dfcimm1 | 2002-02-14 12:32:19 -0500 (Thu, 14 Feb 2002) | 2 lines \*\*\* empty log message \*\*\*

r437 | dfcimm1 | 2002-02-09 19:02:31 -0500 (Sat, 09 Feb 2002) | 2 lines \*\*\* empty log message \*\*\*

------------------------------------------------------------------------

----------------------------------------------------------------------- r422 | dfcimm2 | 2002-02-08 07:44:51 -0500 (Fri, 08 Feb 2002) | 2 lines I think the function image only works from R-1.2.0

----------------------------------------------------------------------- r405 | dfcimm1 | 2002-02-06 17:03:12 -0500 (Wed, 06 Feb 2002) | 2 lines Initial revision

**2002 first commit to `affy`**

------------------------------------------------------------------------

git log

 $\sim$ /D/t/affy >>> git log | tail -n 45

master

commit 99c617a389eaca6d924481ad252078252267a4fd Author: unknown <unknown> Date: Sat Feb 16 10:36:46 2002 +0000

... $still$  trying to update INDEX...

git-svn-id: file:///home/git/hedgehog.fhcrc.org/bioconductor/trunk/madman/Rpacks/affy@469\_bc3139a8-67e5-0310-9ffc-ced21a209358\_

commit ccb9c56aed432fbe895acb569c19c20f2b1fb146 Author: unknown <unknown> Date: Thu Feb 14 17:32:19 2002 +0000

\*\*\* empty log message \*\*\*

git-svn-id: file:///home/git/hedgehog.fhcrc.org/bioconductor/trunk/madman/Rpacks/affy@456 bc3139a8-67e5-0310-9ffc-ced21a209358

commit f444ca3079d19bee1a350f6b3f4add51a0d253e1 Author: unknown <unknown> Date: Sun Feb 10 00:02:31 2002 +0000

\*\*\* empty log message \*\*\*

git-svn-id: file:///home/git/hedgehog.fhcrc.org/bioconductor/trunk/madman/Rpacks/affy@437 bc3139a8-67e5-0310-9ffc-ced21a209358

commit 8a94f15eef0870f3220c654a1bd3320bfd0e4cb1 Author: unknown <unknown> Date: Fri Feb 8 12:44:51 2002 +0000

I think the function image only works from R-1.2.0

git-svn-id: file:///home/git/hedgehog.fhcrc.org/bioconductor/trunk/madman/Rpacks/affy@422 bc3139a8-67e5-0310-9ffc-ced21a209358

commit ec9af7aae8ea189658910f7a62f5e4d7c0048b63 Author: unknown <unknown> Date: Wed Feb 6 22:03:12 2002 +0000

Initial revision

git-svn-id:\_file:///home/git/hedgehog.fhcrc.org/bioconductor/trunk/madman/Rpacks/affy@405 bc3139a8-67e5-0310-9ffc-ced21a209358

#### $[\sim/D/t/affy$  >>> git branch -a

\* master remotes/origin/HEAD -> origin/master remotes/origin/RELEASE\_1\_0 remotes/origin/RELEASE\_1\_0\_branch remotes/origin/RELEASE\_1\_4 remotes/origin/RELEASE\_1\_4\_branch remotes/origin/RELEASE\_1\_5 remotes/origin/RELEASE\_1\_6 remotes/origin/RELEASE\_1\_7 remotes/origin/RELEASE\_1\_8 remotes/origin/RELEASE\_1\_9 remotes/origin/RELEASE\_2\_0 remotes/origin/RELEASE\_2\_1 remotes/origin/RELEASE\_2\_10 remotes/origin/RELEASE\_2\_11 remotes/origin/RELEASE\_2\_12 remotes/origin/RELEASE\_2\_13 remotes/origin/RELEASE\_2\_14 remotes/origin/RELEASE\_2\_2 remotes/origin/RELEASE\_2\_3 remotes/origin/RELEASE\_2\_4 remotes/origin/RELEASE\_2\_5 remotes/origin/RELEASE\_2\_6 remotes/origin/RELEASE\_2\_7 remotes/origin/RELEASE\_2\_8 remotes/origin/RELEASE\_2\_9 remotes/origin/RELEASE\_3\_0 remotes/origin/RELEASE\_3\_1 remotes/origin/RELEASE\_3\_2 remotes/origin/RELEASE\_3\_3 remotes/origin/RELEASE\_3\_4 remotes/origin/RELEASE\_3\_5 remotes/origin/master

# git branch -a

## Implementation

# Implementation:

#### git svn clone

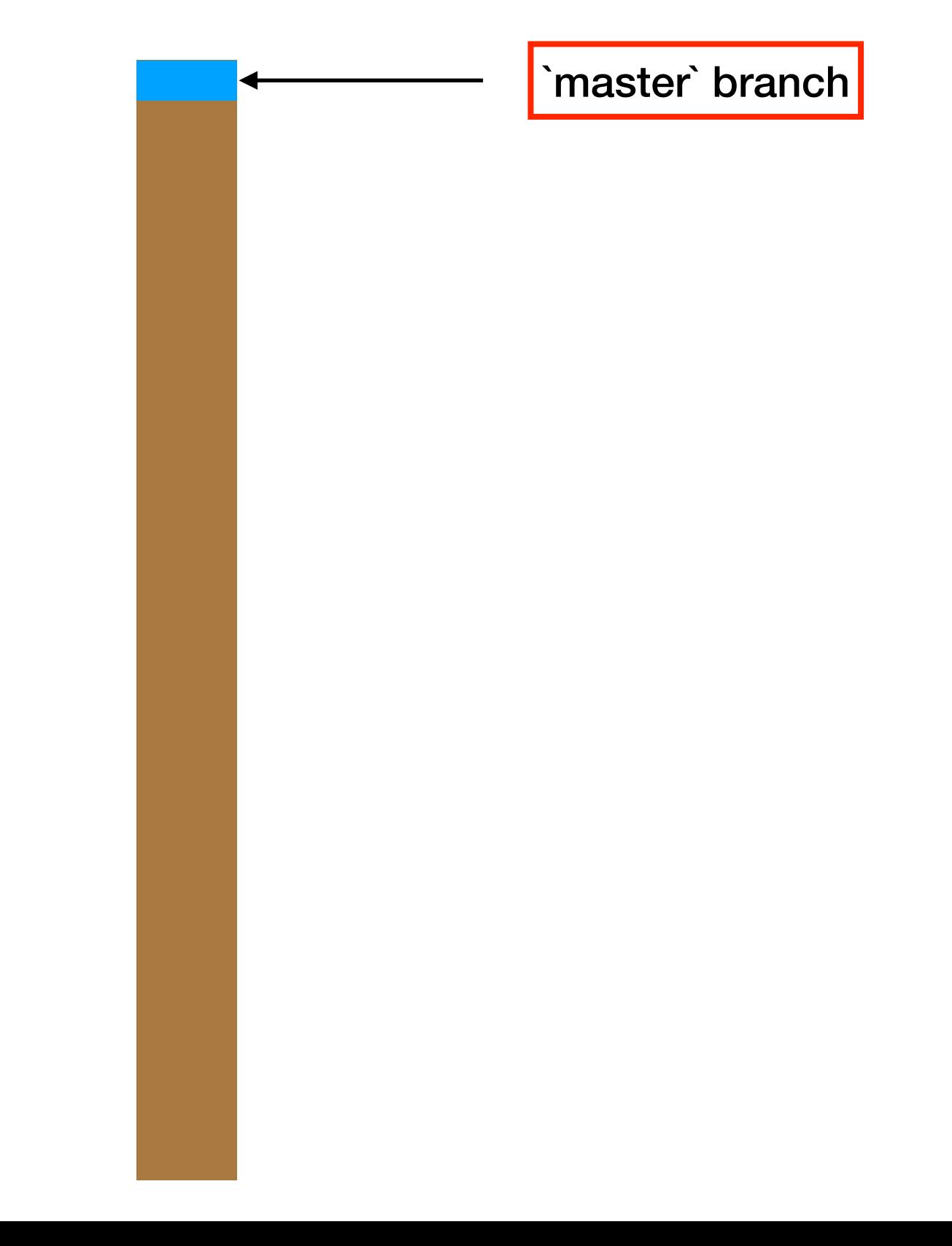

## Implementation: Add release branches

Add orphan branch points

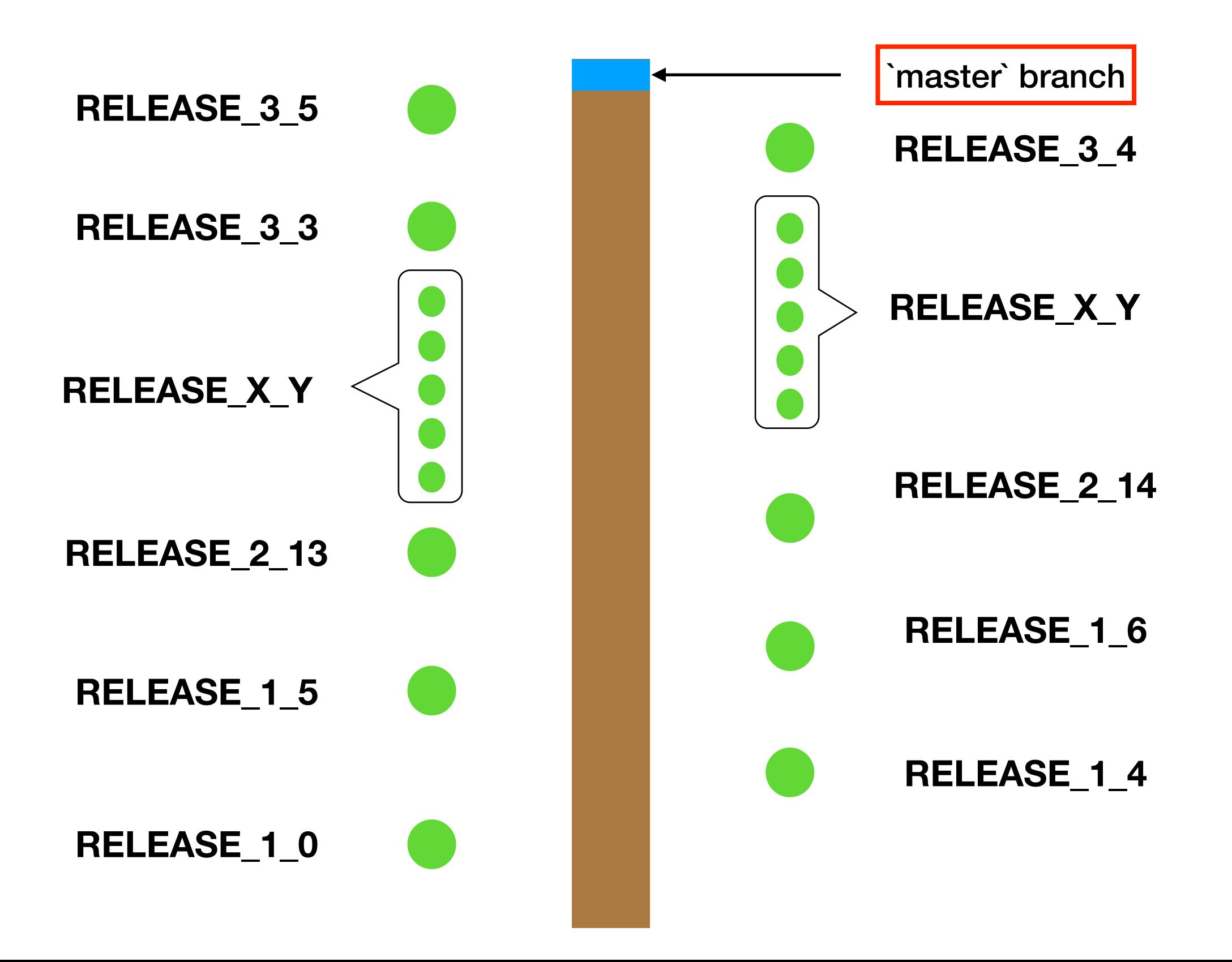

### Implementation: Add commit history find branch points **RELEASE\_1\_0 RELEASE\_1\_4 RELEASE\_1\_5 RELEASE\_1\_6 RELEASE\_2\_14 RELEASE\_3\_4 RELEASE\_3\_3 RELEASE\_2\_13 RELEASE\_X\_Y RELEASE\_3\_5 RELEASE\_X\_Y** `master` branch

# Implementation: Add commit history

`graft` and `filter-branch`

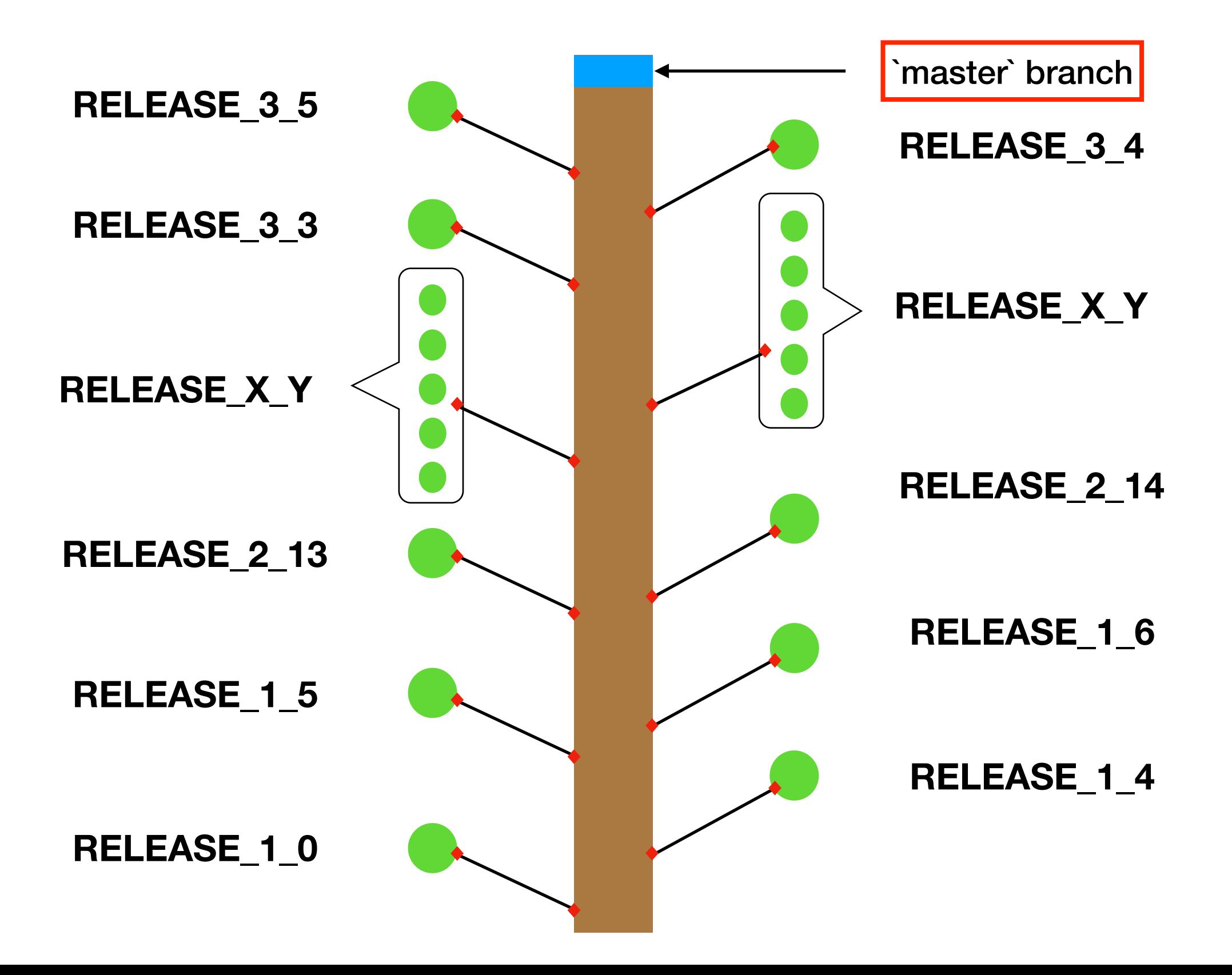

## More Implementation

- Data experiment packages
- Workflow packages
- Manifest files
- Git server setup

# Maintainers: submit your SSH keys

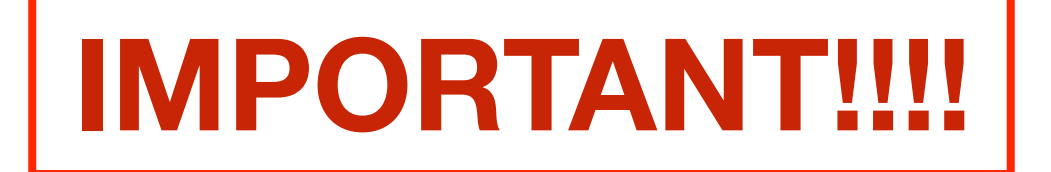

# [www.bit.ly/submit-bioc-ssh-keys](https://goo.gl/forms/eg36vcBkIUjfZfLe2)

# The amazing Bioconductor core team

*Martin Morgan Hervé Pagès Valarie Obenchain Lori Shepherd Marcel Ramos Daniel Van Twisk* 

*Jim Hester* 

*+ Community: Alpha testers, Beta testers* Thank you.

Questions?

C GitHub: nturaga